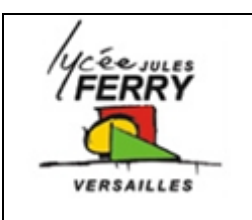

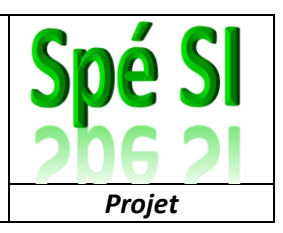

Voici une structure possible pour votre dossier de projet de sciences de l'ingénieur :

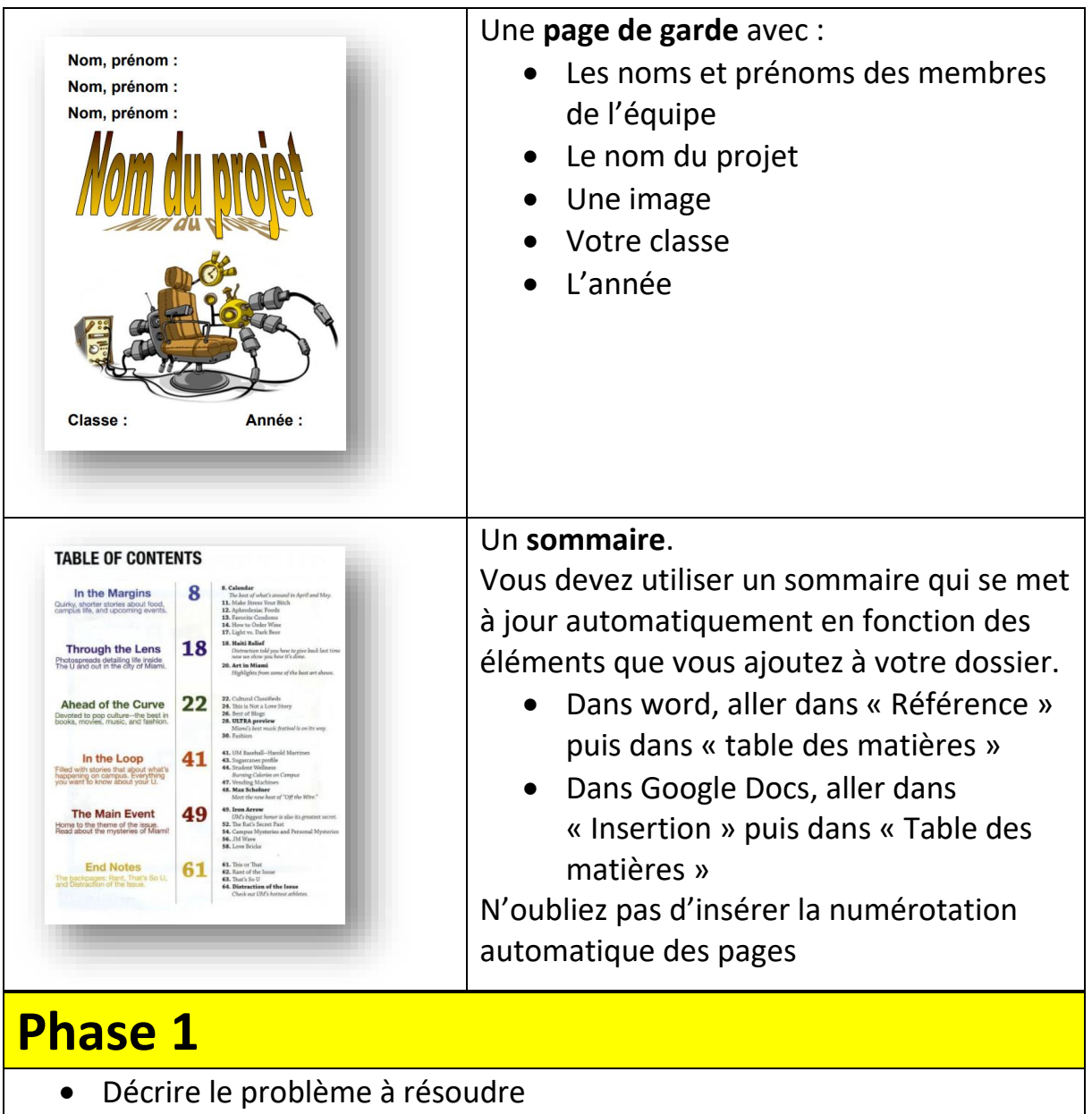

- Lister les fonctions que l'objet doit remplir
- Identifier le matériel nécessaire pour réaliser le prototype
- Organiser l'équipe

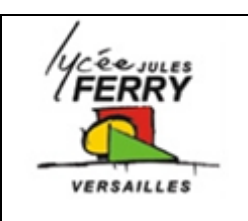

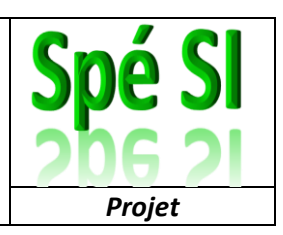

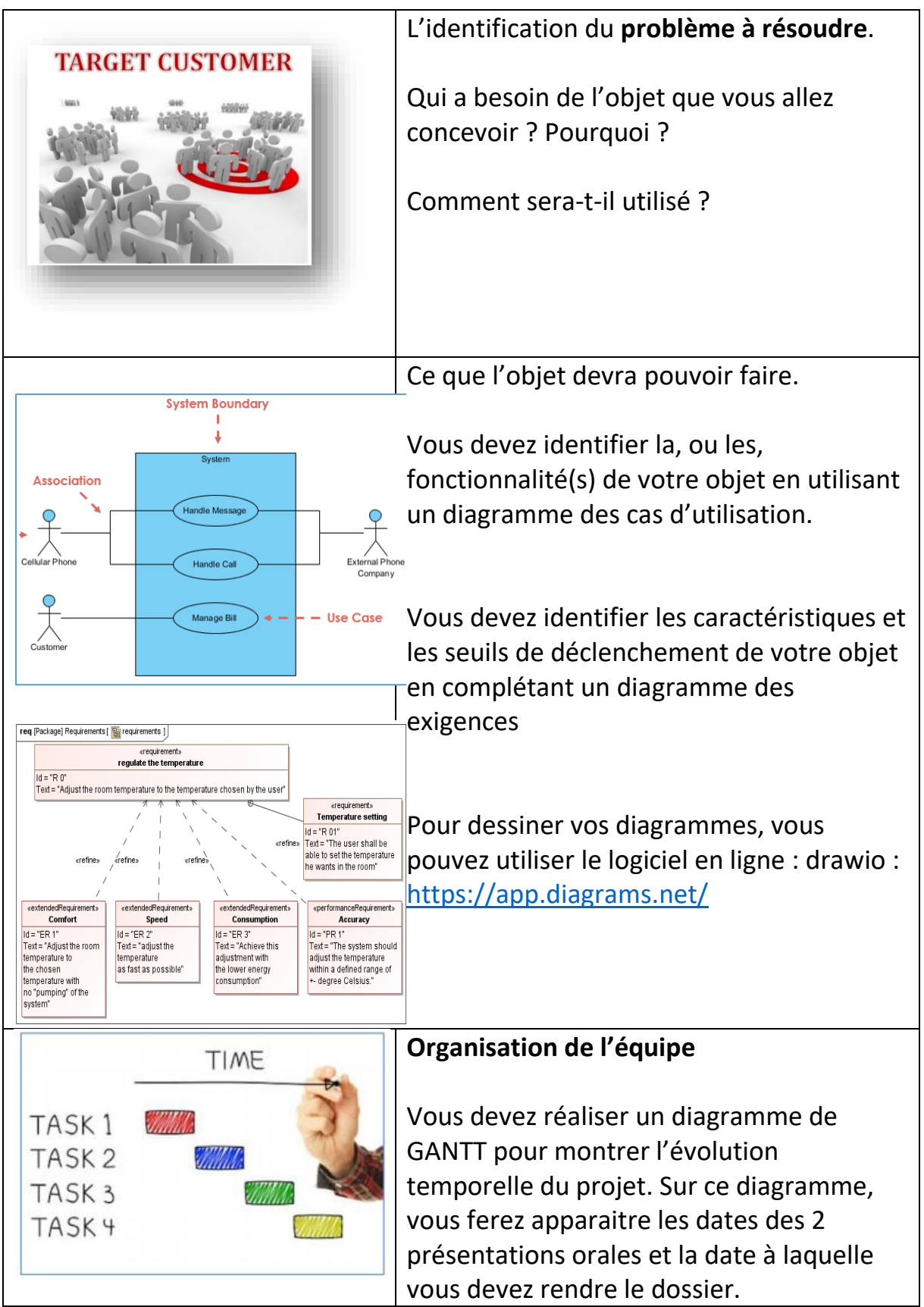

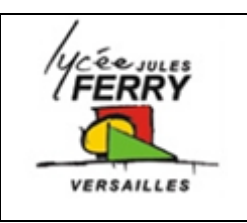

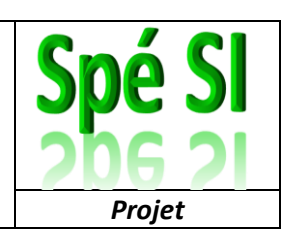

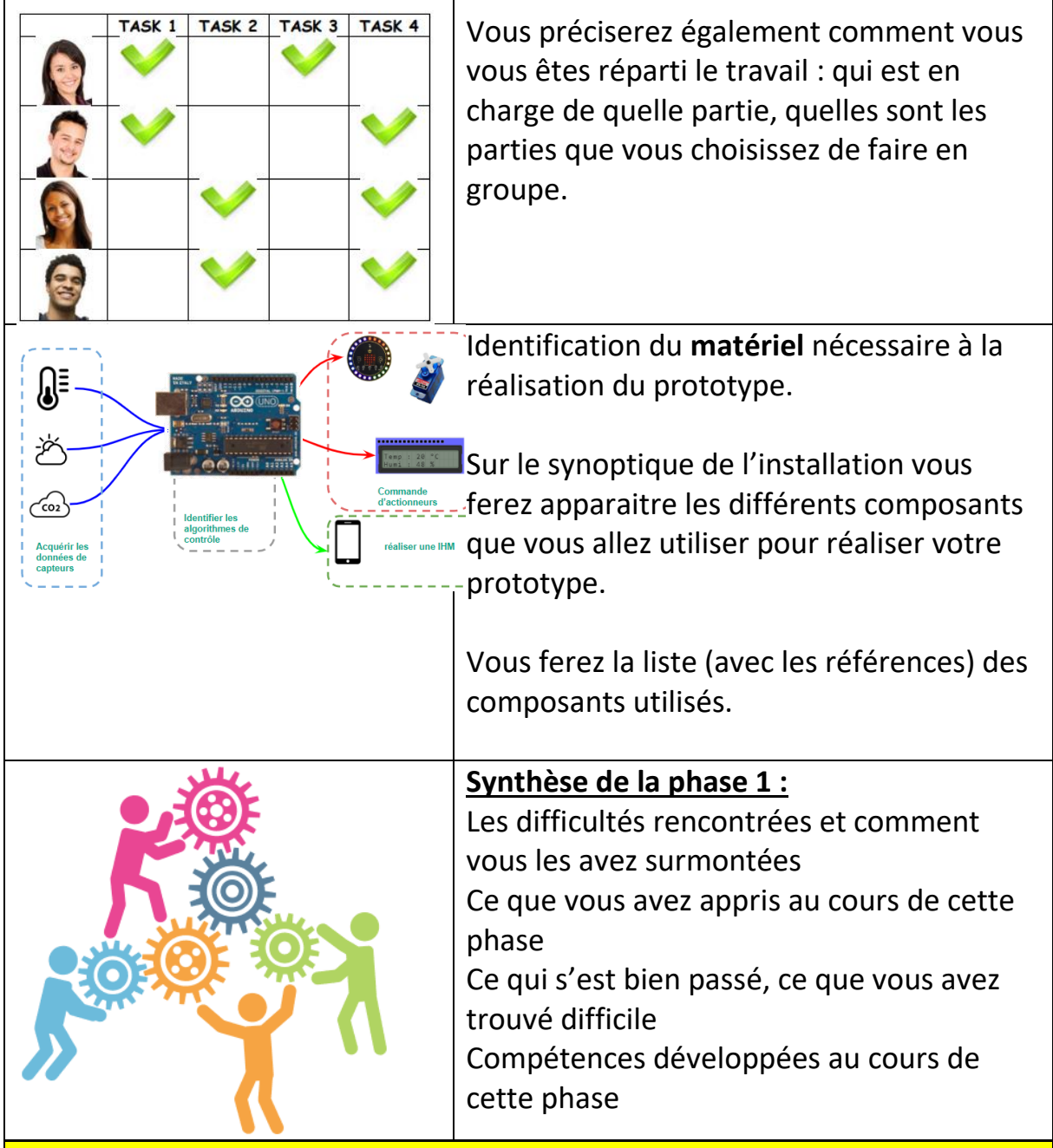

#### **Phase 2**

- Tester chaque composant pour : réussir à le faire fonctionner, comprendre quels types de valeurs il renvoie, choisir des seuils de déclenchement, …
- Réaliser un support de présentation pour l'oral de la phase 2
- Réaliser les vidéo de fonctionnement à insérer dans le diaporama,au cas où la démonstration ne fonctionnerait pas le jour de l'oral …

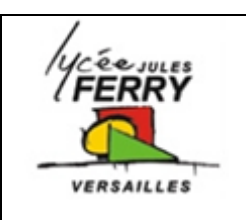

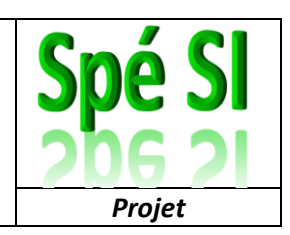

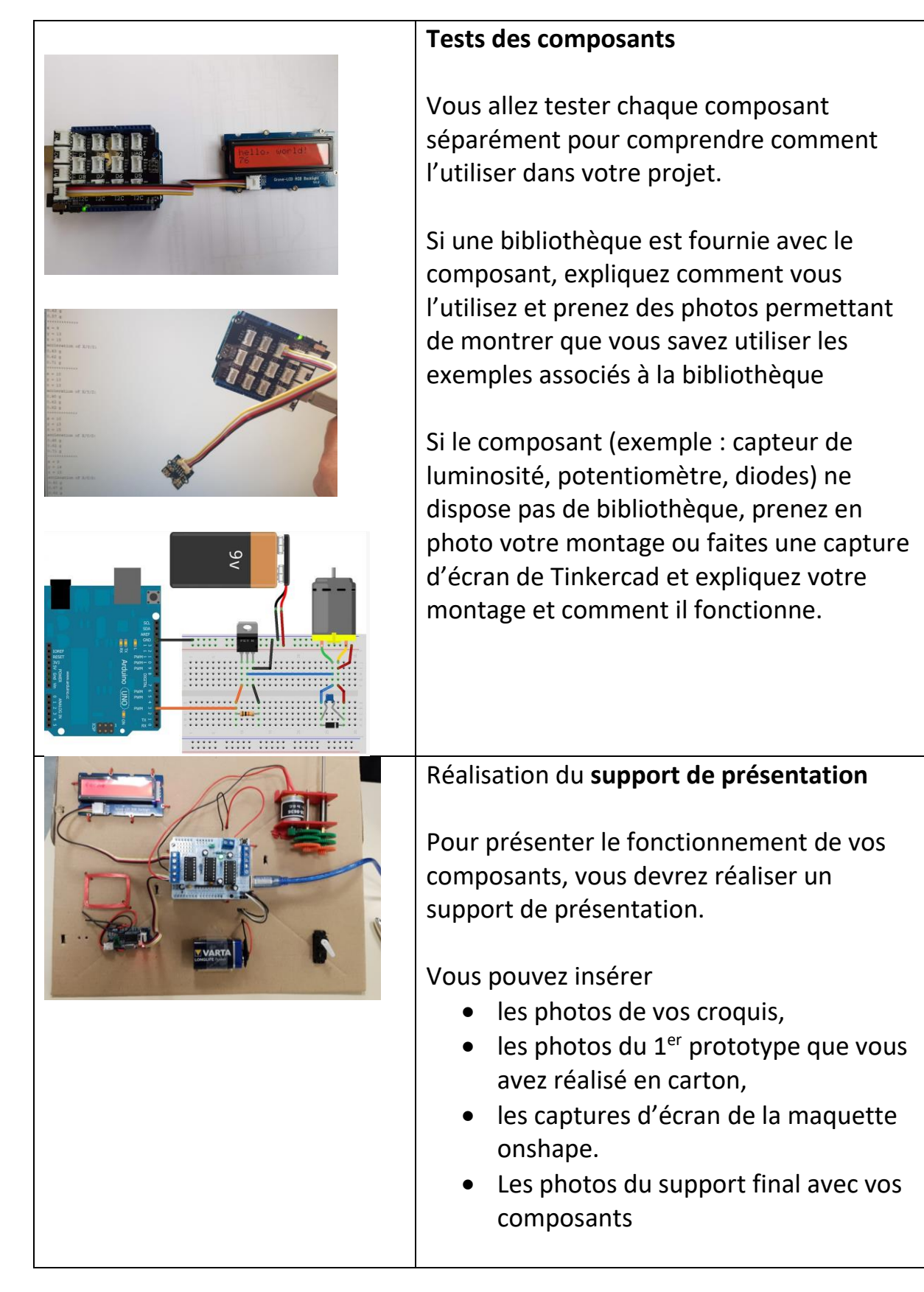

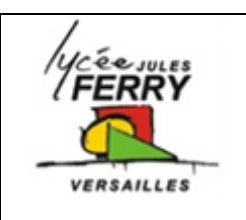

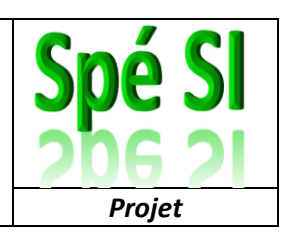

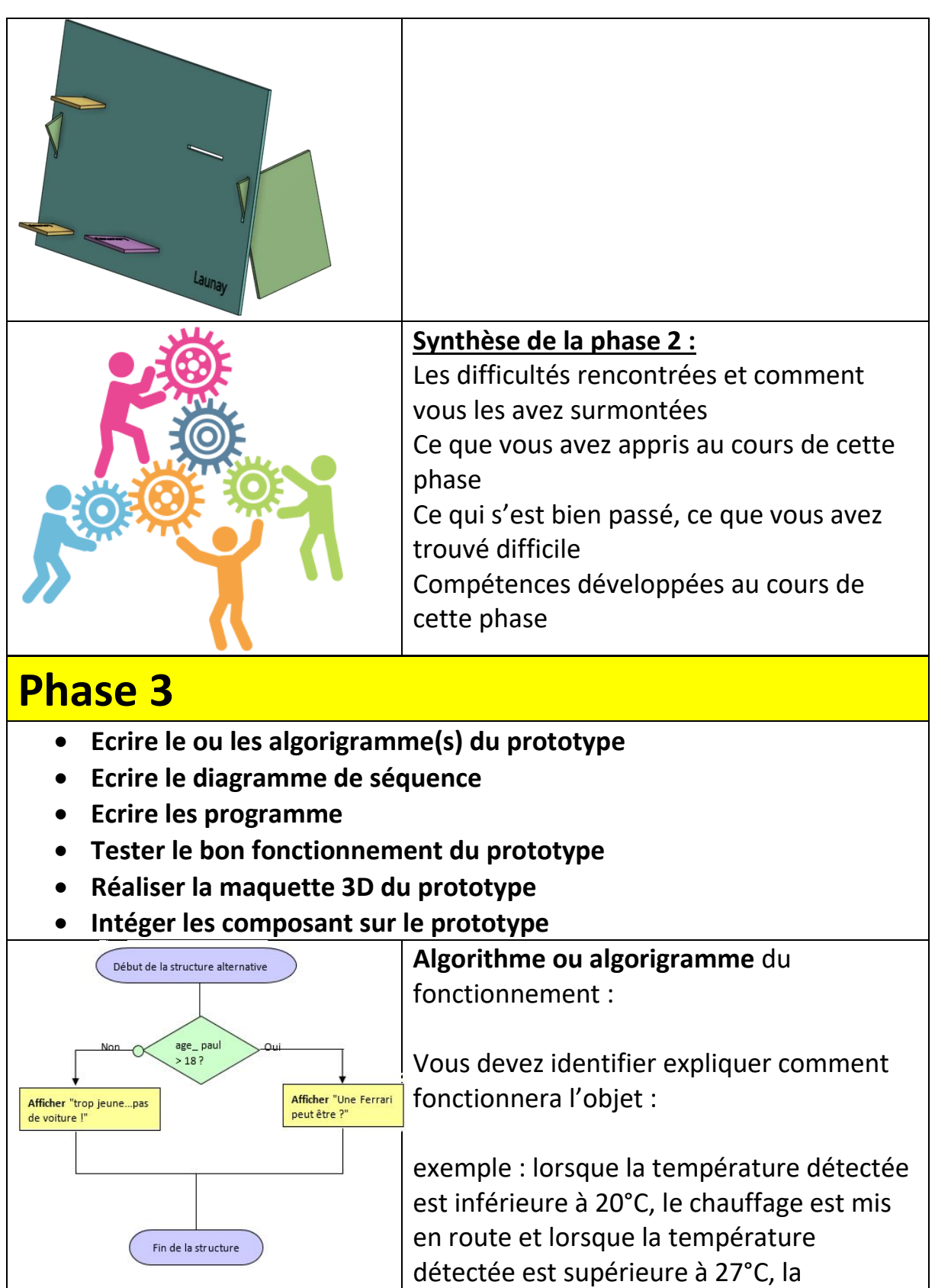

ventilation est mise en route

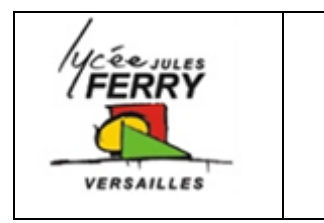

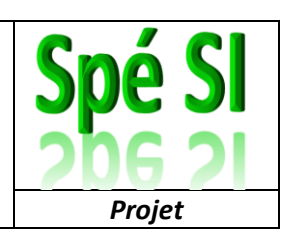

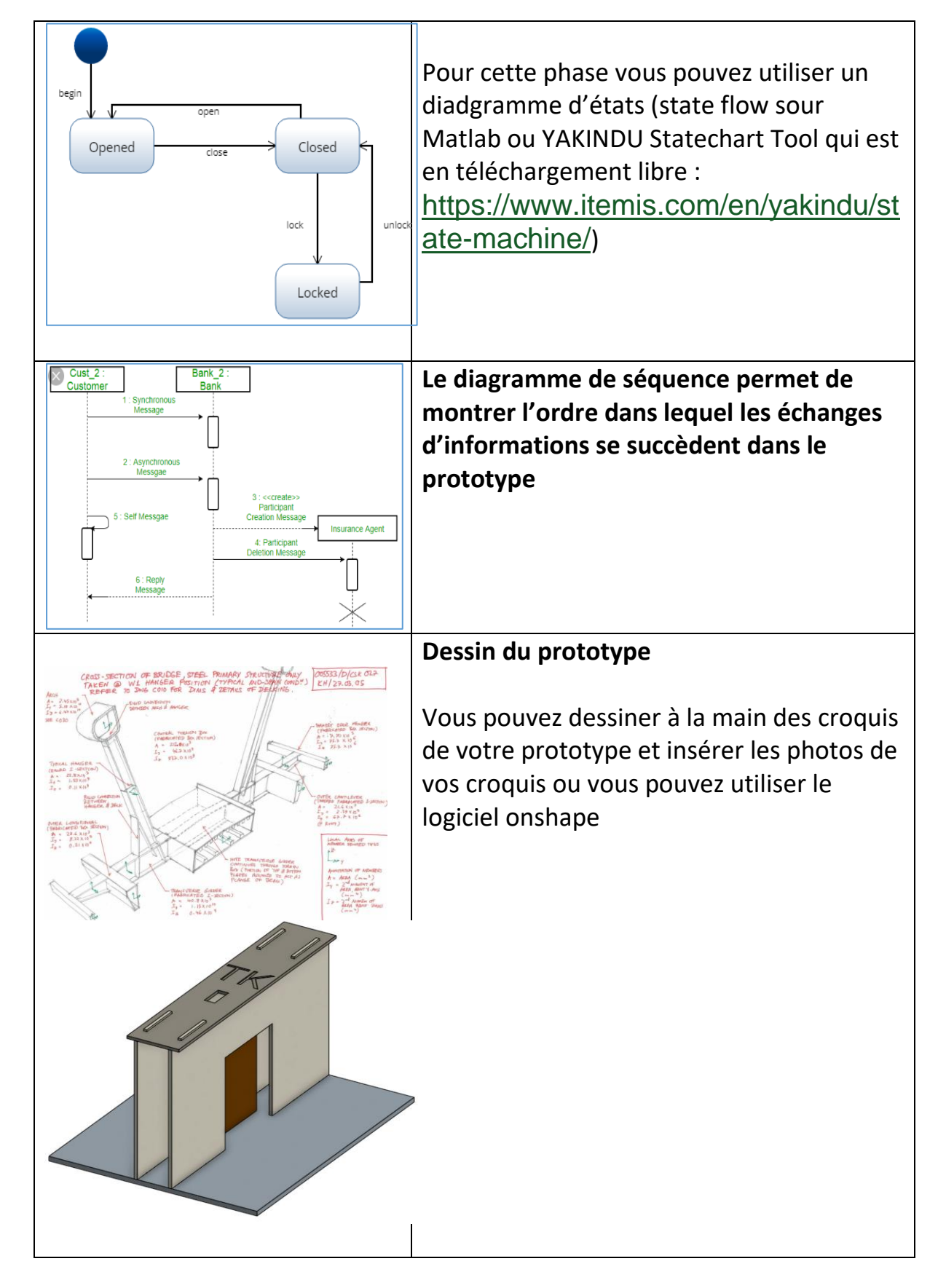

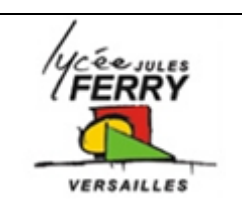

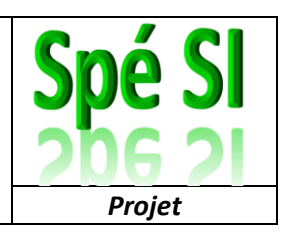

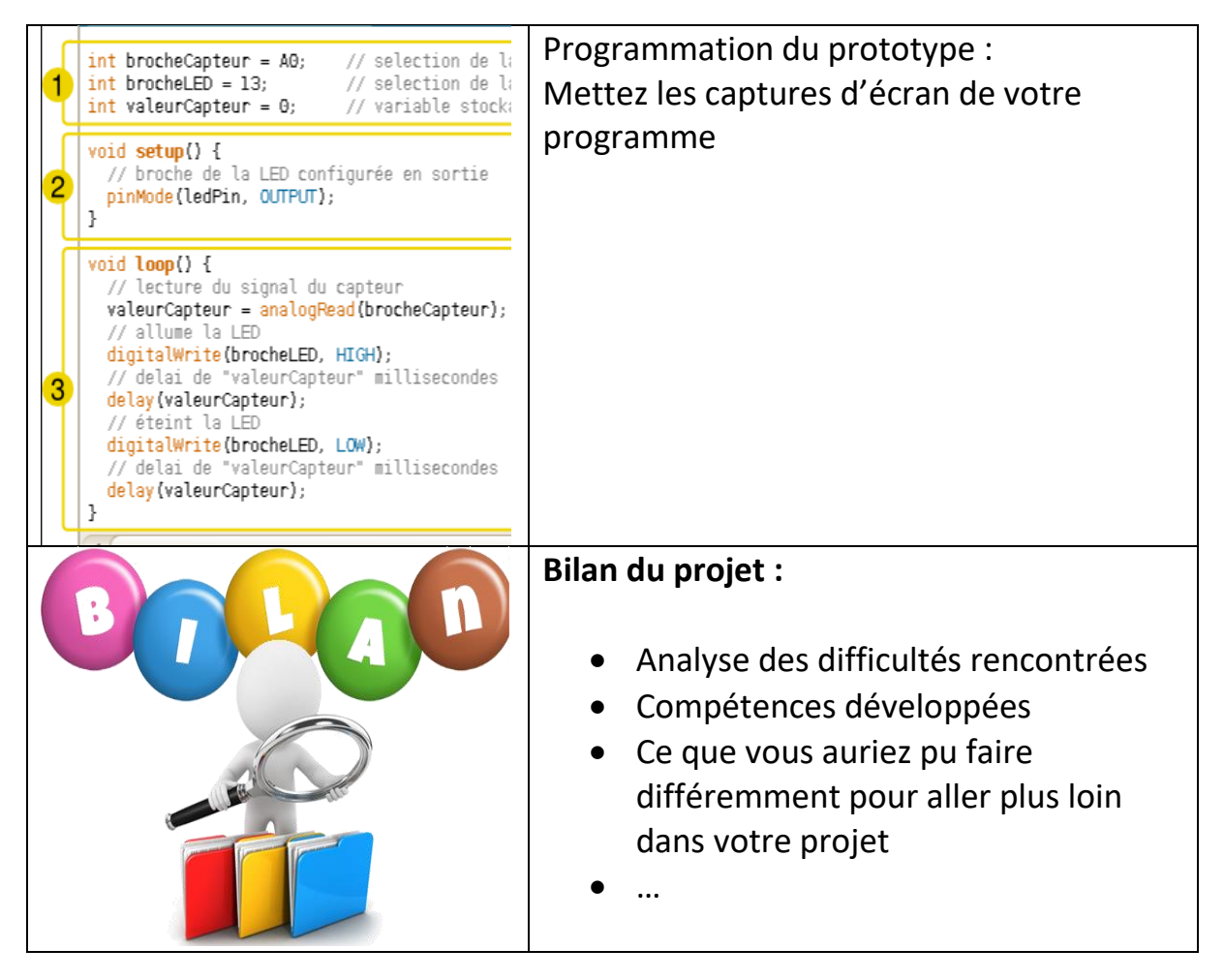